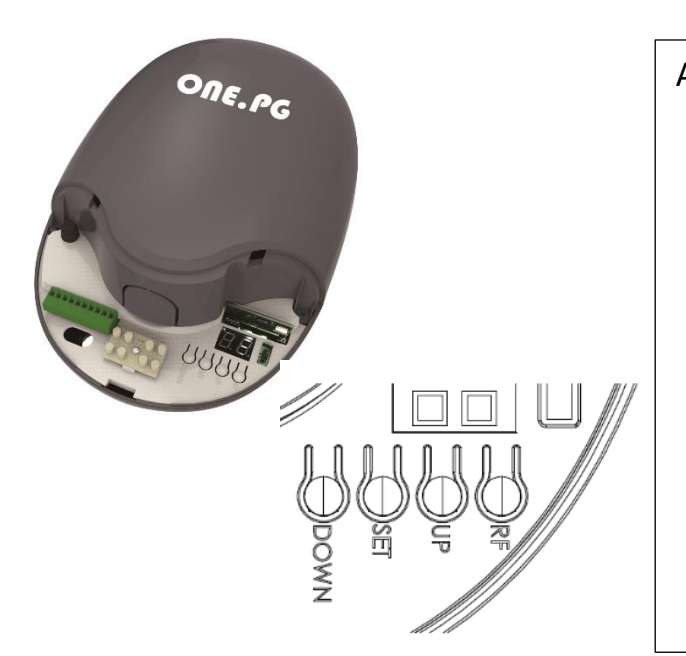

Avant de commencer vérifier que la porte soit bien équilibrée et que celle-ci fonctionne bien en manuel sans point dur *(une porte bien équilibrée doit en manuel, une fois lâchée à 80cm du sol, se stabiliser voire descendre légèrement)*

Le moteur ONE-PG possède 3 réglages de sensibilités A,C et E, réglés par défaut à 30%

**Si votre porte ne s'ouvre pas totalement et s'arrête en cours d'ouverture il faut modifier les sensibilités A, C et E du moteur à 60%.**

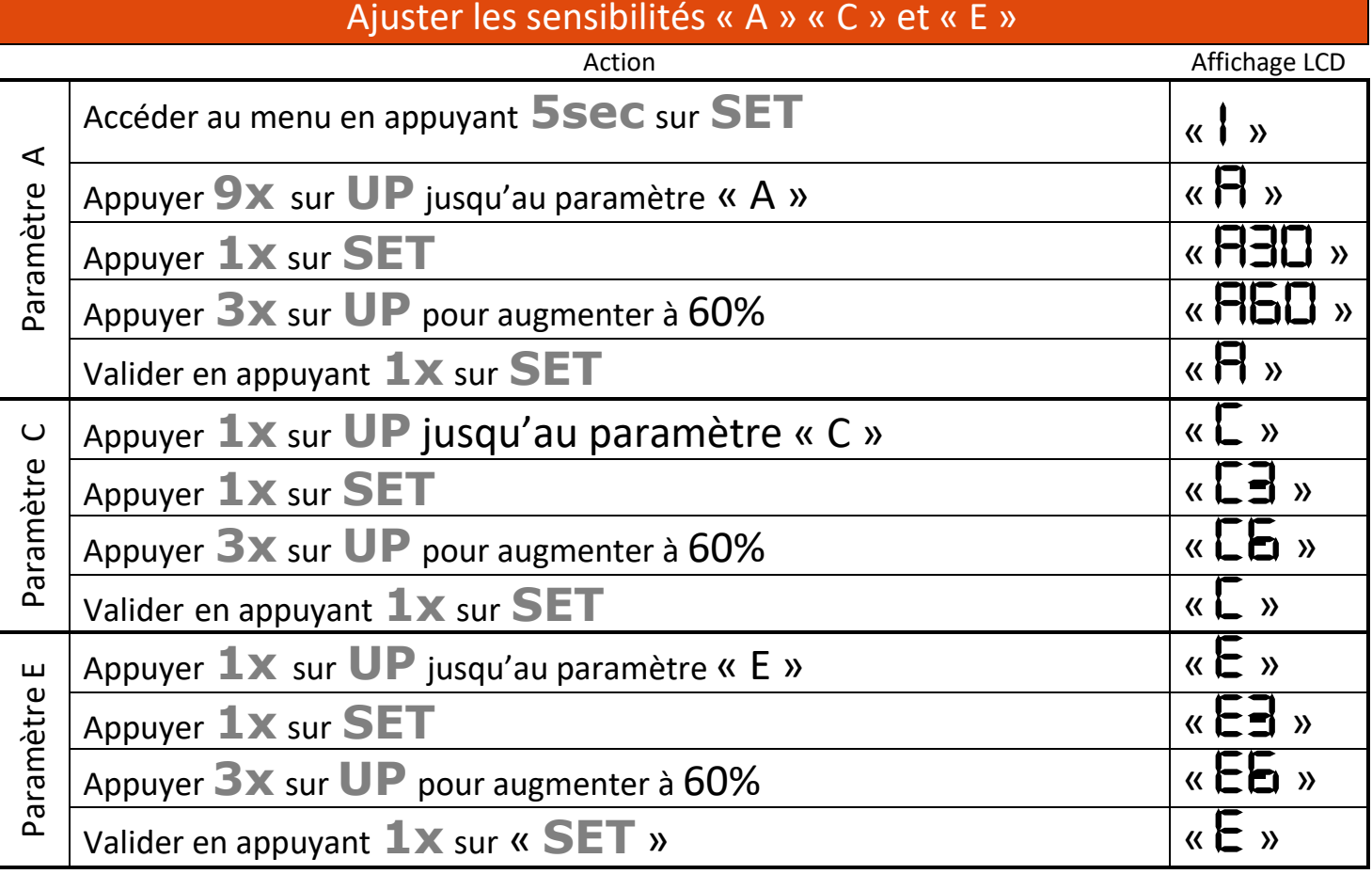

## Refaire un apprentissage avec les nouveaux paramètres

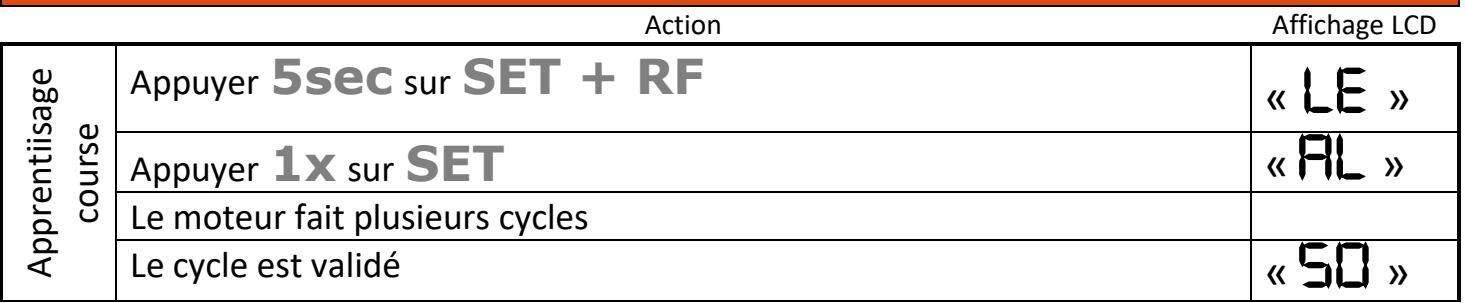